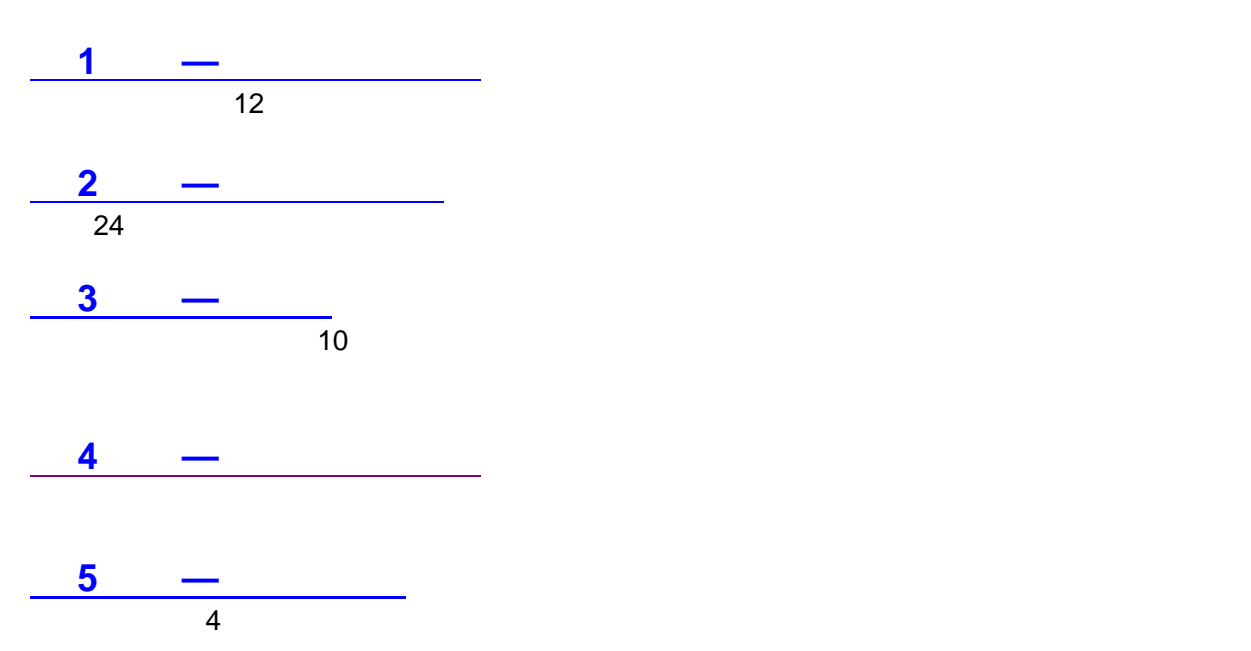

 $130$   $60$  $5$ 

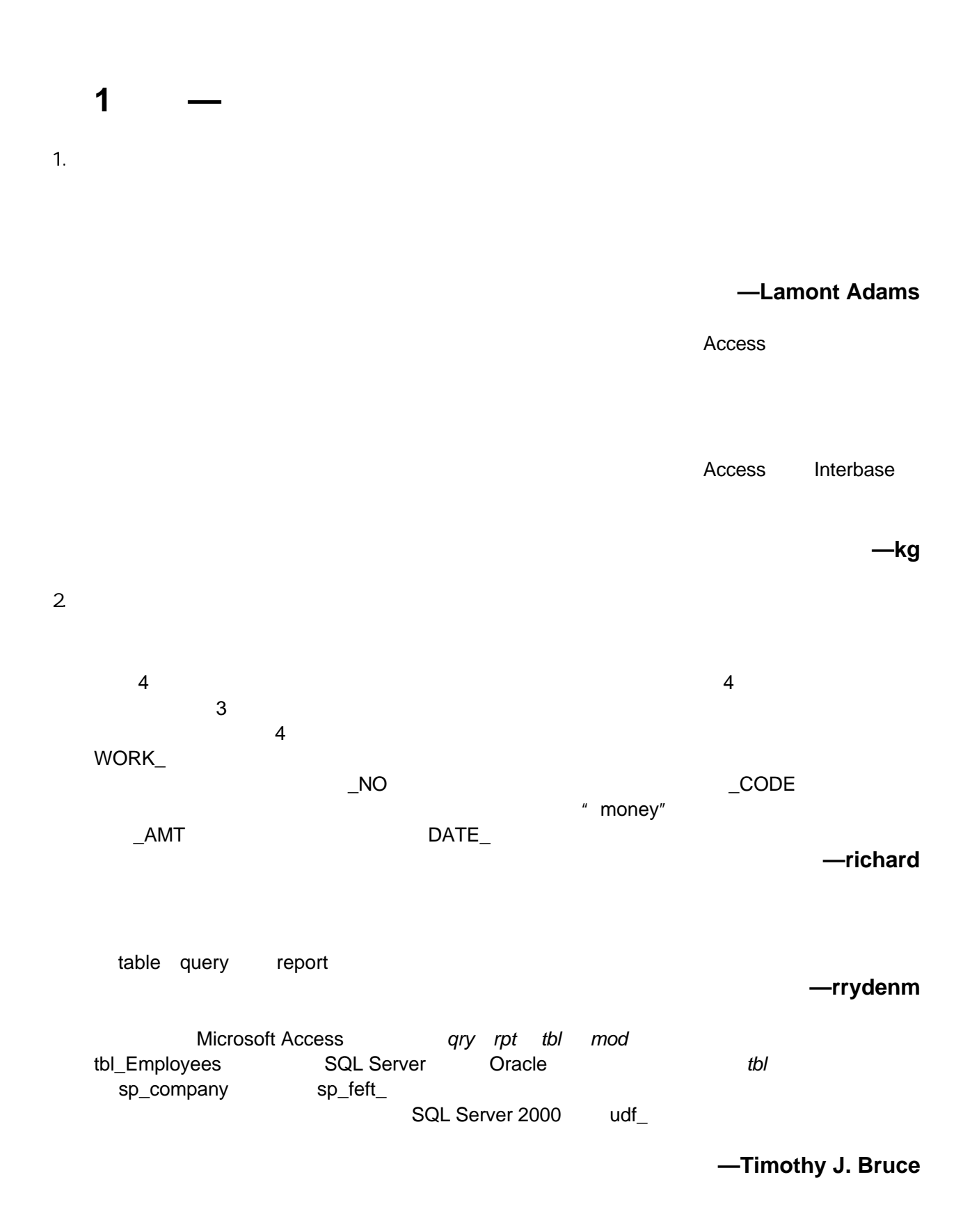

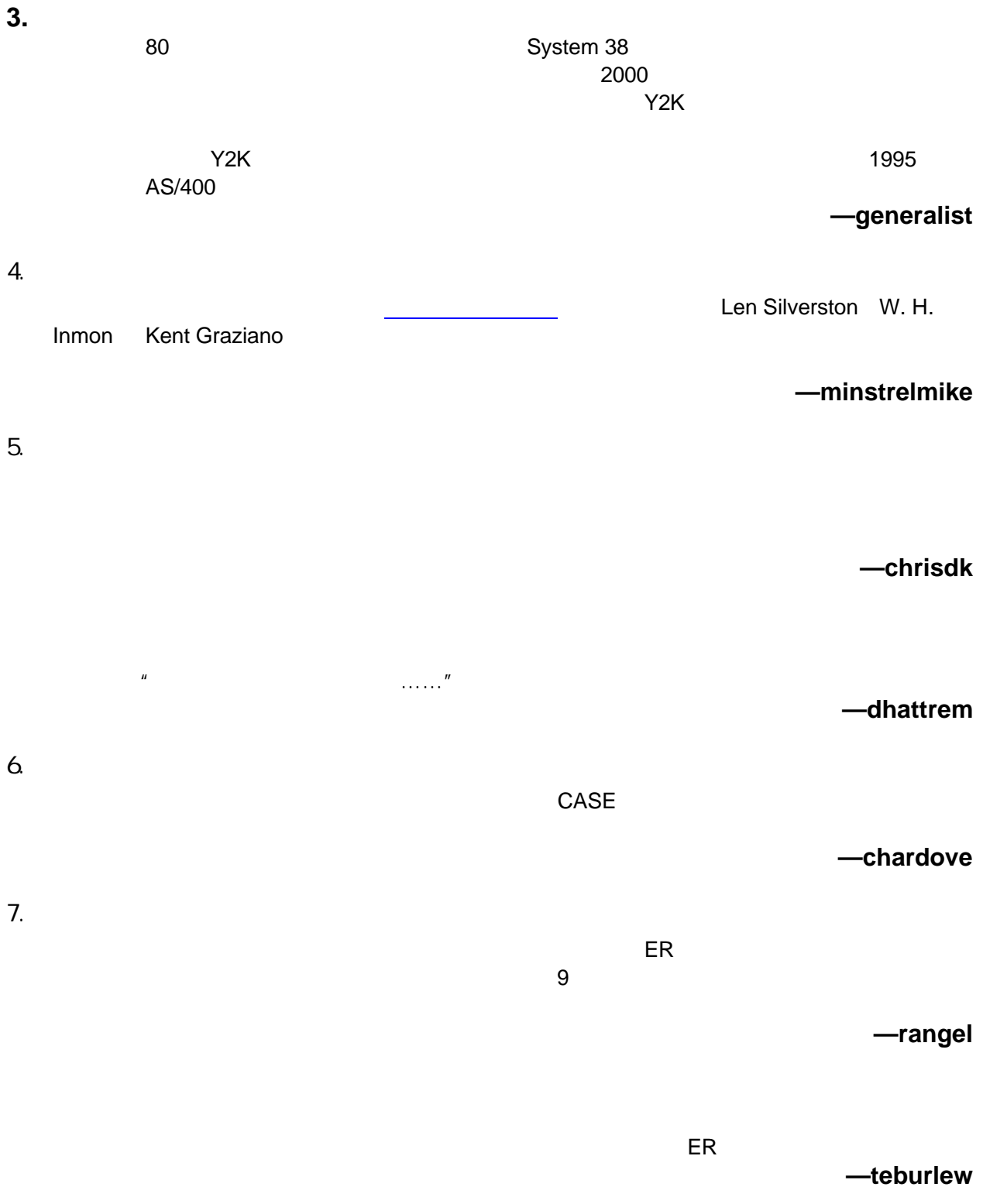

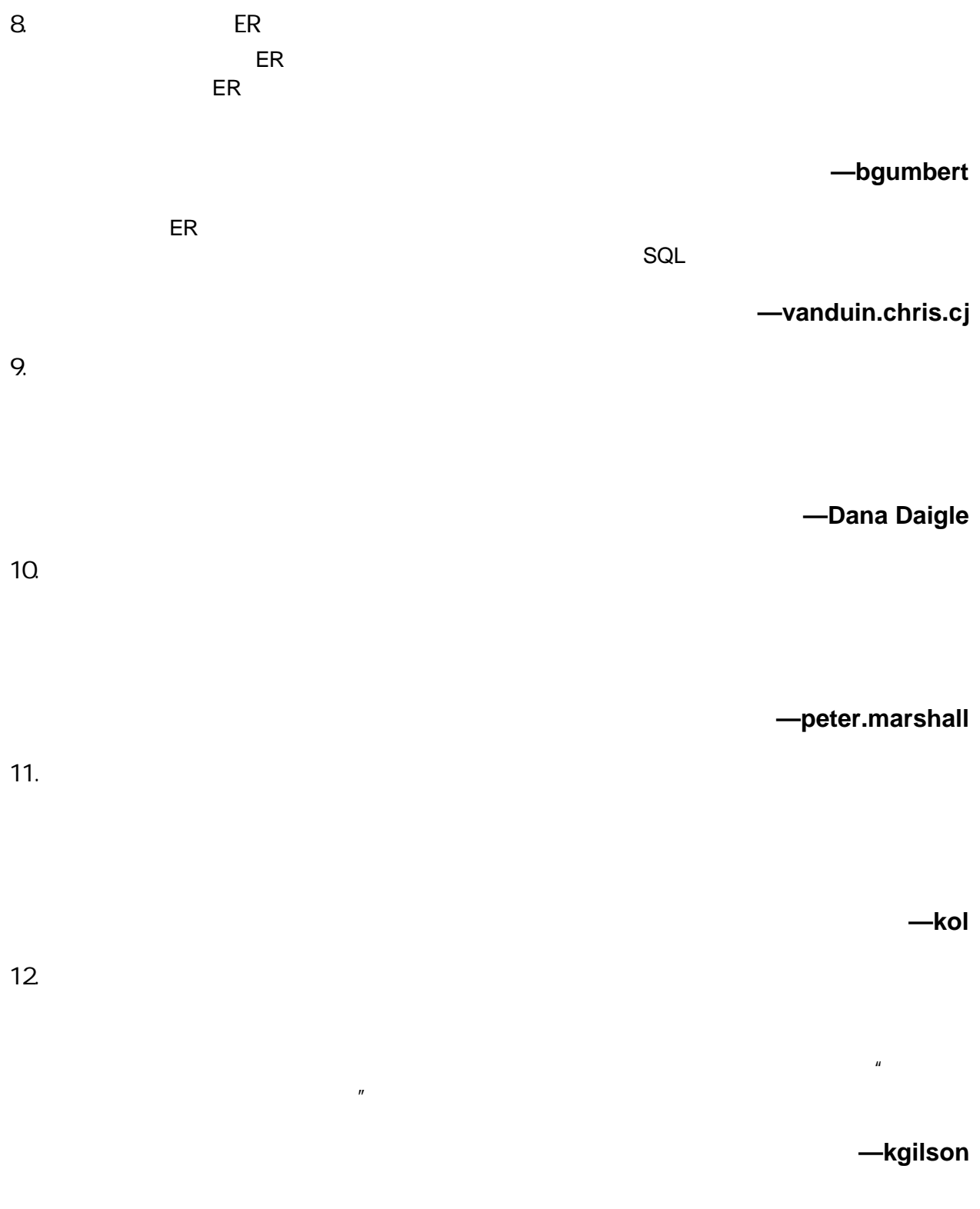

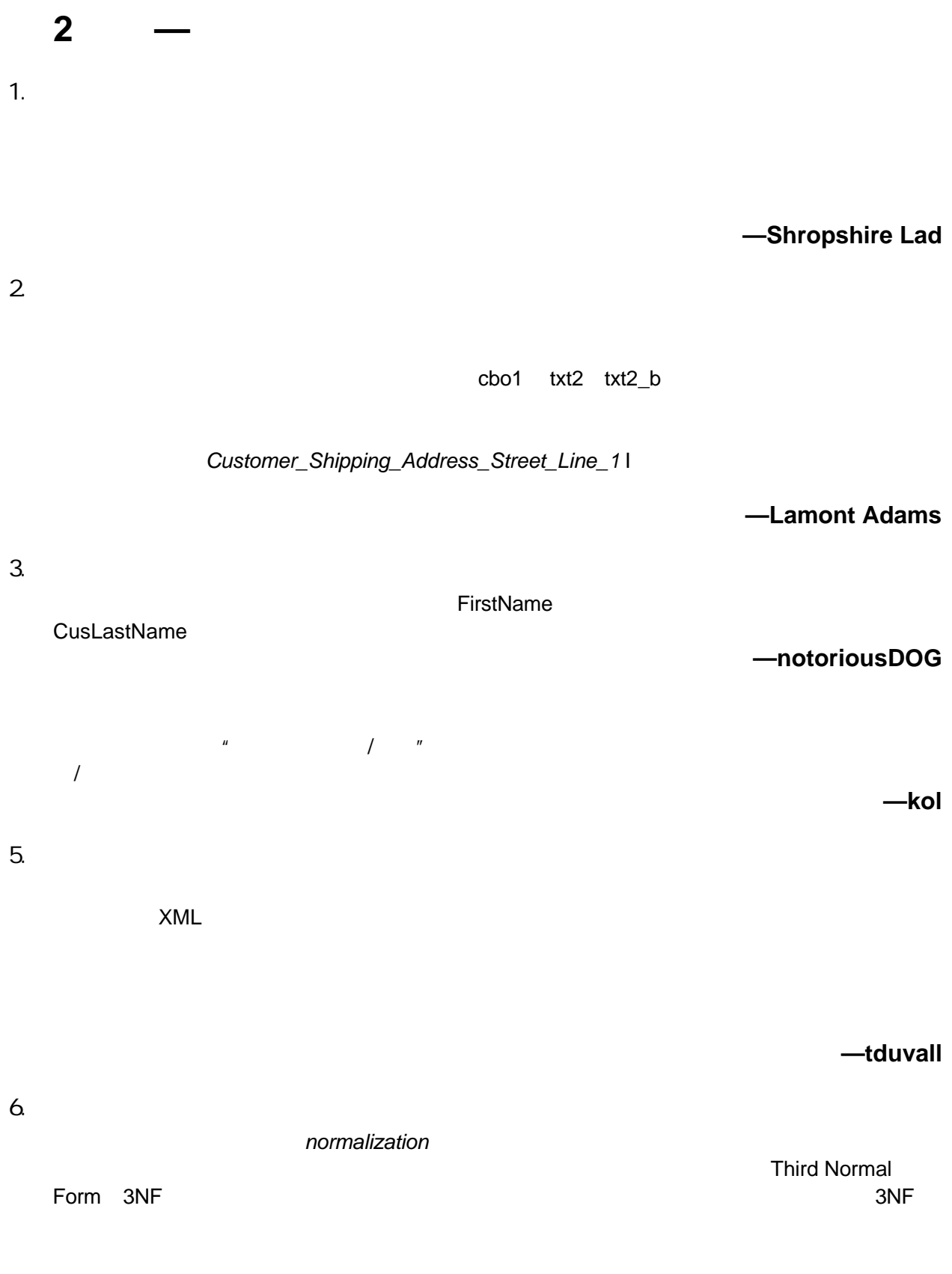

- $\bullet$
- $\bullet$
- $\bullet$ 
	- $3NF$

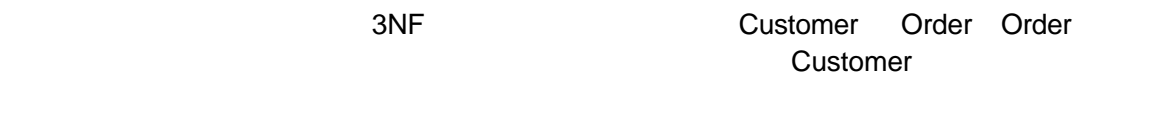

 $3NF$ 

**— Lamont Adams**

 $40$ 

**— epepke**

- 7. Microsoft Access
	- Microsoft Access Customer Name txtCNaM

**— jwoodruf**

 $8.$ 

**— theoden**

9. 使用角色实体定义属于某类别的列

PERSON Title PERSON Title PERSON\_TYPE **The CONTROL CONGRESS** John Smith, Engineer John Smith, Director John Smith, CIO PERSON PERSON\_TYPE / PERSON\_TYPE PERSON PERSON Associate Engineer Director CIO CEO

**FERSON** 2008年成功的过去式和过去分词 PERSON

**— dwnerd**

**— dhattrem**

ты последник в 2 математических редактор РЕRSON при в этом в РЕRSON при в этом в редактор РЕRSON при этом в э Employee Spouse Patient Client Customer Vendor Teacher ORGANIZATION MyCompany MyDepartment Competitor Hospital Warehouse Government and ADDRESS The Location Home Work Client Vendor Corporate FieldOffice  $\mu$  and  $\mu$  $12$  $13.$   $3.$ • dRecordCreationDate VB Now() SQL Server GETDATE() • sRecordCreator SQL Server NOT NULL DEFAULT USER • nRecordVersion 记录的版本标记 有助于准确说明记录中出现 null 数据或者丢失数据的原  $14.$ 

PHONE SESS SESSENCE SESSENCE TO A LOCAL TRANSPORTED THE SESSENCE SESSENCE SESSENCE SESSENCE SESSENCE SESSENCE

 $10.$ 

**— teburlew**

PERSON ORGANIZATION ADDRESS

**— teburlew**

**— billh**

**— Alan Rash**

**— Peter Ritchie**

 $11.$ 

 $\mu = \mu$ **Customer** 

Klempan *name name* Propose 2.2 Propose 2.2 Propose 2.2 Propose 2.2 Propose 2.2 Propose 2.2 Propose 2.2 Propose 2.2 Propose 2.2 Propose 2.2 Propose 2.2 Propose 2.2 Propose 2.2 Propose 2.2 Propose 2.2 Propose 2.2 Prop **— damon**  $16.$ CustomerData Access Oracle 3 Access Oracle 3 Access Oracle 3 Access 3 Access 3 Access 3 Access 3 Access 3 Access 3 Access 3 Access 3 Access 3 Access 3 Access 3 Access 3 Access 3 Access 3 Access 3 Access 3 Access 3 Access 3 Access 3 Acc  $\mathcal{A}$ CUSTOMER\_DATA **— bfren**  $17.$ ODBC DESC DESC DESCENDING SELECT \* **— Daniel Jordan**  $18.$ "agreement\_number" 你就别在另一个表里把名字改成"ref1" 假如数据类型在一个表里 **— setanta** 19. SQL examallint tinyint  $\frac{1}{2}$  smallint tinyint  $\frac{1}{2}$  and  $\frac{1}{2}$  smallint  $\frac{1}{2}$  and  $\frac{1}{2}$  and  $\frac{1}{2}$  and  $\frac{1}{2}$  and  $\frac{1}{2}$  and  $\frac{1}{2}$  and  $\frac{1}{2}$  and  $\frac{1}{2}$  and  $\frac{1}{2}$  and  $\frac{1}{2}$  and smallint \$32,767 **— egermain** 20. 删除标记  $\mu$  , we are  $\mu$ **— kol**

我觉得很吃惊 许多人在数据库里就给 *name* 留一个字段 我觉得只有刚入门的开发人员才会这

**— klempan**

15.

**— kol**

22.

 $21.$ 

**— Richard Foster**

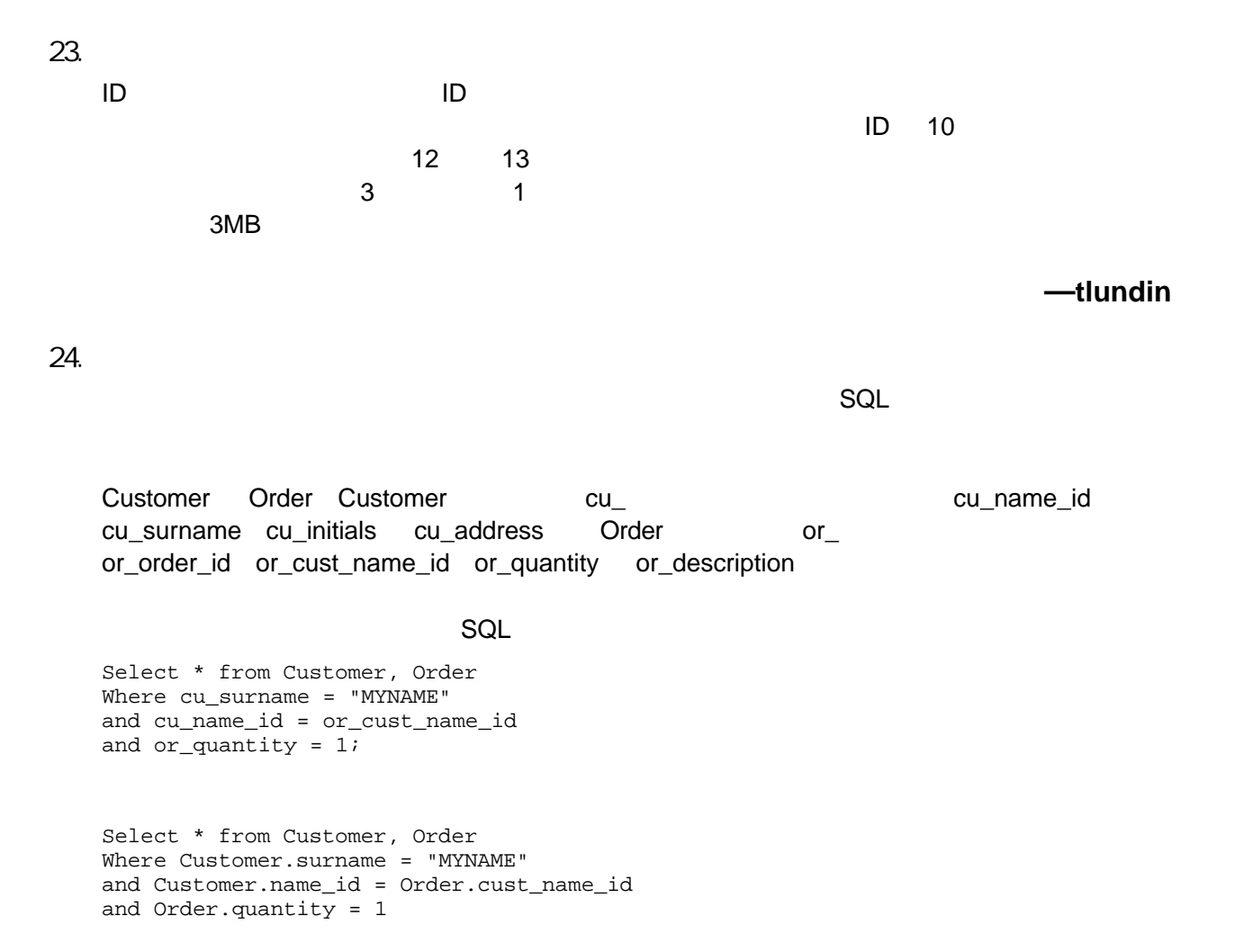

 $1$  SQL  $5$ 

**— Bryce Stenberg**

**3** 部分**—** 选择键和索引 1.  $\blacksquare$  $8$ 当关键——当我想创建系统类型查找时为什么要采用号码作为主索引字段呢 我可以用传真号码 **— hscovell** ods bw bw the DW the DW the DW the DW the DW the DW the DW the DW the DW the DW the DW the DW the DW the DW the DW the DW the DW the DW the DW the DW the DW the DW the DW the DW the DW the DW the DW the DW the DW the DW th **— teburlew**  $2 \angle$  $1$   $1$ **— teburlew**  $3.$  $SQL$ 我通常在必须使用 SQL LIKE 表达式的情况下创建报表 因为 case number 字段无法分解为 year serial number case type defendant code **— rdelval** 4. 4 • 为关联字段创建外键  $\bullet$  and  $\bullet$  and  $\bullet$  and  $\bullet$ • 避免使用复合键  $\bullet$  +  $\bullet$  +  $\bullet$ **— Peter Ritchie**

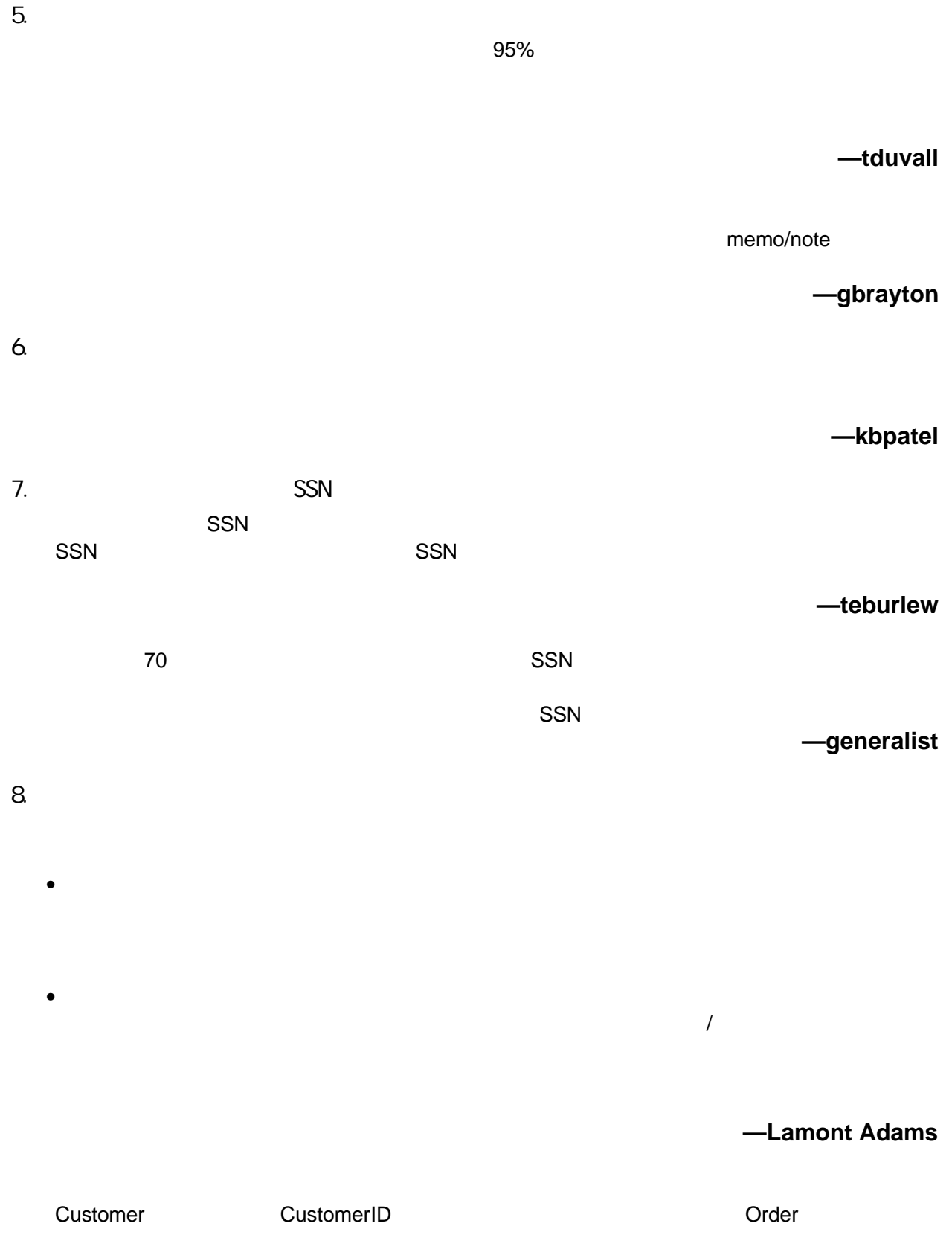

## OrderNo OrderNo CustomerID Order CustomerID

Customer CustomerID Customer Customer

行修改 否则 有些定单就会不属于任何客户——数据库的完整性就算完蛋了

9. 可选键有时可做主键

**— ljboast**

state\_code

```
Select count(*)
from address, state_ref
where
address.state_id = state_ref.state_id
and state_ref.state_code = 'TN'
```

```
Select count(*)
from address
where
and state_code = 'TN'
```
**— Stocker**

10.

memo/notes

**— gbrayton**

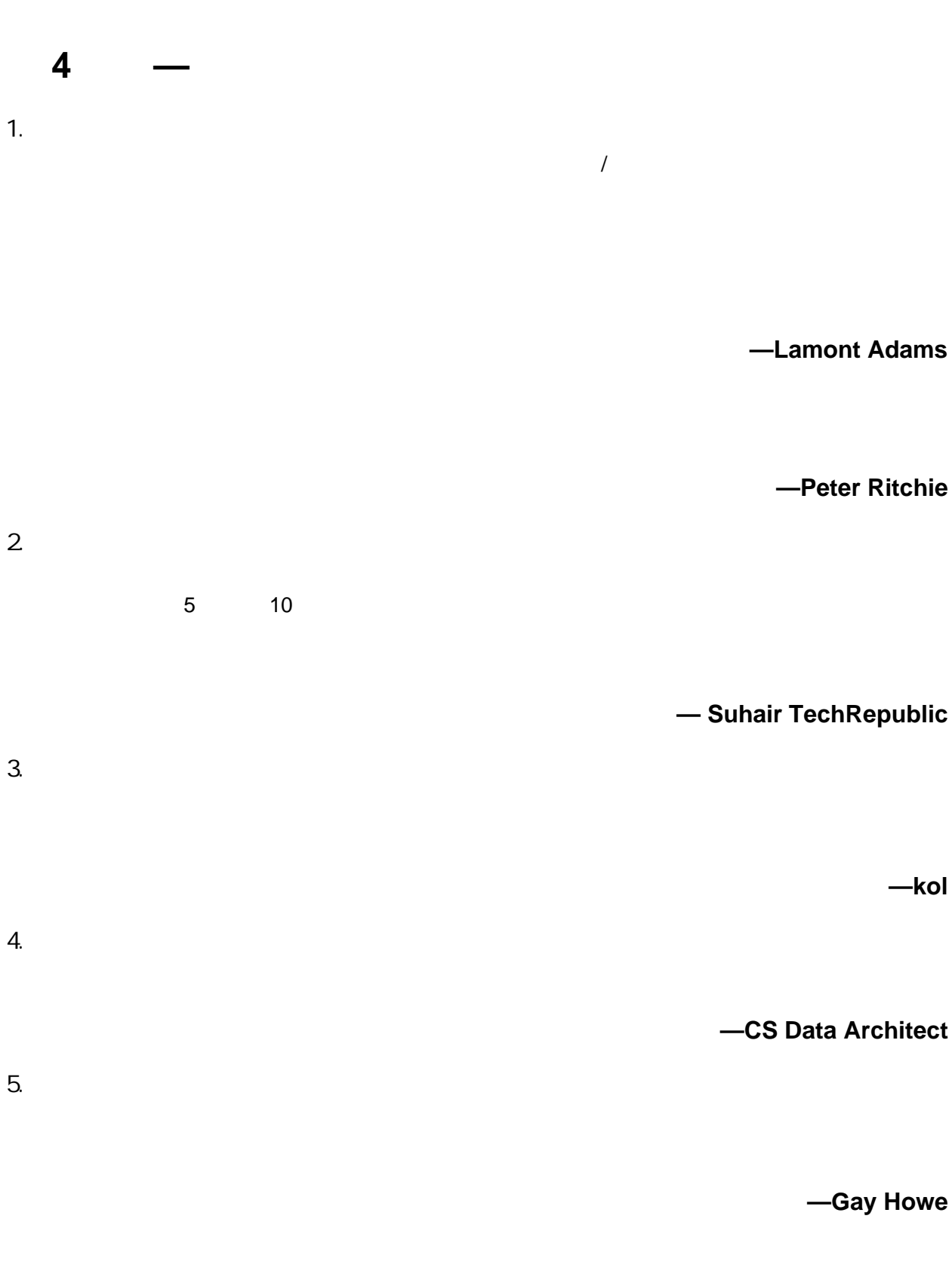

 $\mu$  and  $\mu$ 

**— kol**

 $7.$ 

 $3GL$ 

```
SELECT Cnt = COUNT (*)
FROM [<Table>]
WHERE [<primary key column>] = <new value>
IF Cnt = 0BEGIN
INSERT INTO [<Table>]
( [< primary key column>] )
VALUES ( <New value> )
END
ELSE
BEGIN
<indicate duplication error>
END
```
## 3GL

 $6.$ 

```
INSERT INTO [<Table>]
( [< primary key column>] )
VALUES
( <New value> )
IF @@ERROR = 2627 -- Literal error code for Primary Key Constraint
BEGIN
<indicate duplication error>
END
```
 $\mathcal{A}$ 

## $2$

 $2627$ 

**— a-smith**

8. 使用查找

**— CS Data Architect**

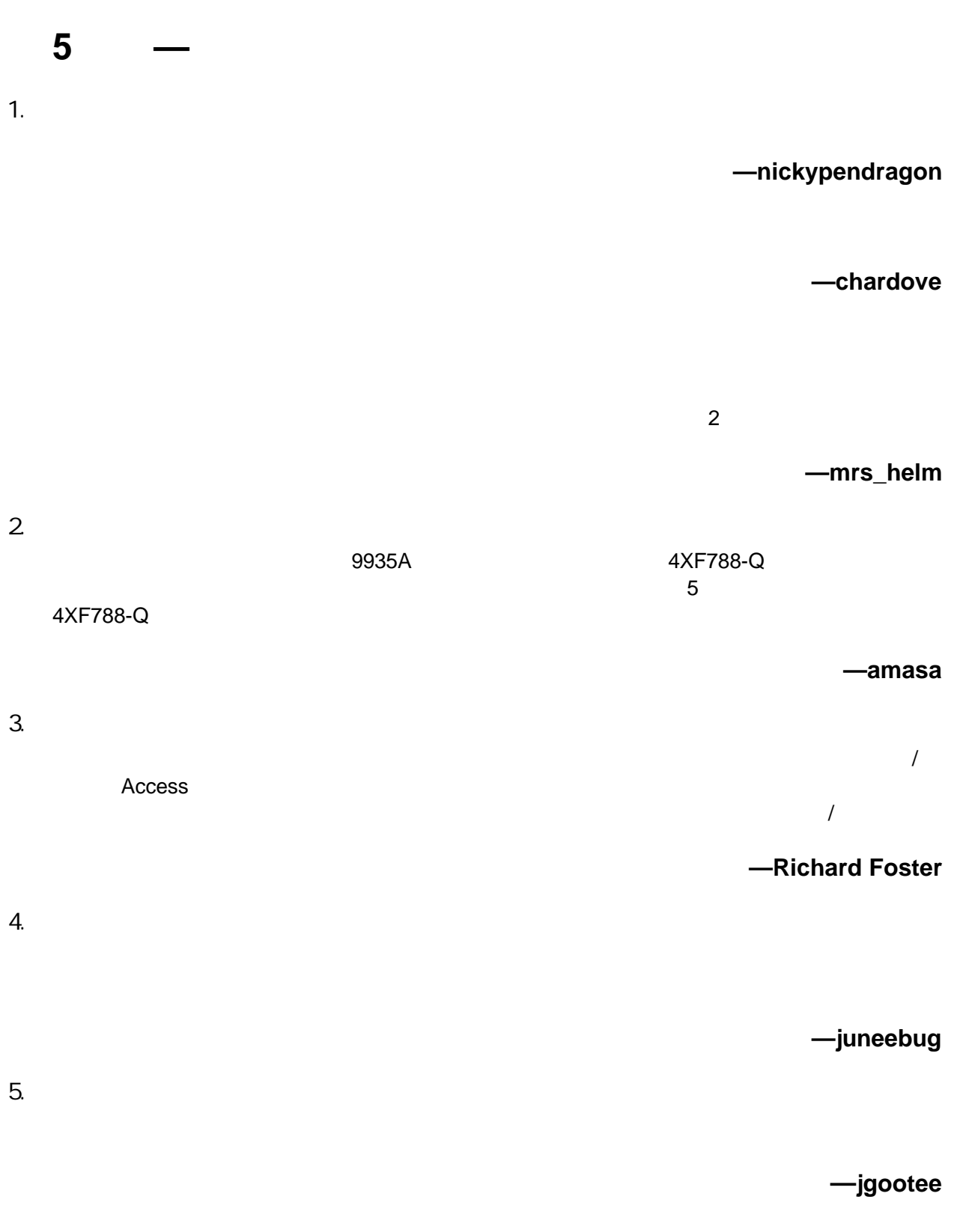

6. Access

Microsoft Access

 $Q$  C  $\alpha$ 

**— Dennis Walden**